## **Photoshop CC 2015 Version 16 License Code & Keygen For Windows 64 Bits 2022**

Installing Adobe Photoshop is relatively easy and can be done in a few simple steps. First, go to Adobe's website and select the version of Photoshop that you want to install. Once you have the download, open the file and follow the on-screen instructions. Once the installation is complete, you need to crack Adobe Photoshop. To do this, you need to download a crack for the version of Photoshop that you want to use. Once you have the crack, open the file and follow the instructions to apply the crack. After the crack is applied, you can start using Adobe Photoshop. Be sure to back up your files since cracking software can be risky. With these simple steps, you can install and crack Adobe Photoshop.

## **[Download](http://siteslocate.com/UGhvdG9zaG9wIENDIDIwMTUgdmVyc2lvbiAxNgUGh.ZG93bmxvYWR8SEk4Y0hwNGZId3hOamN4TnprM056STNmSHd5TmpJMWZId29UU2tnVjI5eVpIQnlaWE56SUZ0UVJFWmQ.allege/kolonia/mekong/grondona.paddings)**

If you're running an older version of Photoshop (CS5 upwards), you should download QuarkXpress 2019 (\$59.99). It's basically a new-and-improved version of QuarkXpress Pro. It offers the same features and improvements that QuarkXpress Pro 2018 brings to the table. There is definitely more than enough to make Quark's platform worthy of being compared to the Adobe program. QuarkXpress makes it easy for you to access and update an existing document from any web browser using Adobe Reader XI, minimize the virtual desktop, compose a picture from scratch on your document, and save crucial data in XML to use the file on any platform using Adobe's new application that is cloud-based.

With support for both the PSD and Photoshop XML formats, Lightroom can now import Photoshop files from earlier versions without conversion. It's good to be able to do this, but frankly, I don't do any programming or writing in Photoshop. In the old days (version 4), I used it to combine two photos and did other simple things, but today it's too slow for that. Photoshop is best suited for Photoshop. That said, if I were to open a PSD file, I'm still not sure I'd be able to use it in Lightroom.

Dance Photo is great for amateur photographers who want to reduce a sequence of images into a video short. The app is designed to speed up the creation of a short film or movie by allowing users to set the time length of the video and then letting the app automatically adjust the frames based on this estimate. The app does not allow the user to select too many frames.

## **Download Photoshop CC 2015 Version 16With Keygen For PC x32/64 2023**

The tracing option allows you to make a vector design with your found content. This hint is reminiscent of Adobe Illustrator's similar features such as pattern and object tracing. The pattern and object tracing tools allow you to trace your found objects on top of a digital canvas and produce a shape.

**What It Does:** With its powerful selection tools, the tools such as the lasso tool, magic wand, and graphics tablet let you select an area of an image and make a precise selection. The Liquify tool lets you soften or harden a selected area's edges using the brush, gradient, marque and eraser technologies. You can also use the transform tools in a rotation, skew, or scale form to change the shape of the image. The healing tool lets you fix blurred, faded, torn, or stretched areas of an image.

The Colorize tool lets you set the color of an image with a rainbow palette that is created by the gradient or paintbrush tool and you can paint in multiple colors for a uniform or visual change. Finally, you can use the clone tool to duplicate any desired areas of an image which is reminiscent of Photoshop's other tools like the warp tool, clone stamp, and some of the displacement tools as well as the freehand tool.

**What It Does:** The Photoshop kits can enhance the overall appearance of images and create exceptional images with ease and great results. They can also help improve the quality of images, tweak backgrounds, add effects, and adjust color saturation and contrast. The advantage of Photoshop kits is that they are created by professional designers with a wide range of experience in the industry.

933d7f57e6

## **Photoshop CC 2015 Version 16Keygen Full Version 2022**

We loved the stylish range of desktop accessories that launched alongside the previous version of Photoshop in December 2019, so we were given permission to try out the new Creative Cloud features a little early, including the new Behance integration, which was briefly available last week. From quick editing tools to filters and the most powerful editing features, Photoshop makes photo adjustments easy with Drag & Drop tools, multi-layer tools, and adjustable layers to isolate changes easily. The nonlinear editing features let users easily do things like blend in special effects or waves. The Color Picker tool gives users an easy way to select colors. As you know that, Adobe photo editing software is the general photo editing software with high editing tools. Adobe Photoshop is known as the most powerful photo editing software. It has many amazing features for you, such as smoothing, resizing, removing objects, adjusting colors, and so on. Adobe's creative suite of Photoshop tools is the industry standard for professional desktop editing. Adobe campaigns Photoshop for its brushwork, advanced selection tools, and alternative, more traditional painting tools. Photoshop is also used as a key piece of the Adobe Dreamweaver development process. Adobe, which makes a lot of money selling graphic tools, often licenses components of Photoshop as separate software products. Photoshop Photo Editor is a powerful and feature-rich desktop editing app for photo and graphic editing. With simple drag and drop interface that helps the novice get started, just a few clicks makes the adjustments on your picture professionally. Photoshop Photo Editor not only lets you adjust color, brightness, contrast, and more just like you would do in Adobe Photoshop, but you can also swap colors, resize, crop, add effects, and add your own text. Photoshop Photo Editor is an excellent and affordable alternative to Photoshop and Photoshop Elements for professional photo editing.

assorted brushes photoshop download photoshop concept art brushes free download adobe photoshop 7.0 brushes free download line art brushes photoshop free download download photoshop brushes abr photoshop art brushes free download download mod apk adobe photoshop express download photoshop brushes for painting star effect brushes photoshop free download embroidery stitch brushes for photoshop free download

This is the latest and the most advanced among the Photoshop family. The new

edition has an option to use all the features of Adobe Illustrator. All are the same features that you can find in Adobe Illustrator. The Photoshop CC has the fully automated repair for the image stabilization. It is the adjustment of the distortion on the image by moving the image, making it proportionally scaled. It can preserve perspective, movement, and focal points. It can correct color, lighting, exposure, and contrast. The largest part of the image editing tools in Photoshop is the adjustment of the color and with their default settings. The new Photoshop CC 2015 has the image design tools like the new features of flatten and ungroup layers on the outermost layer. It has the full adjustment layers which are the layers which are properly placed in the layers panel. You can move and delete these layers together with the layers and text. The next version of the Adobe Creative Suite—Adobe Creative Suite 6—is due for release in June and is guaranteed to be the industry's most powerful graphics design, video and photography platform with leading tools, features and great value for design and photography professionals. The new release will be:

- Adobe Photoshop Elements 11, available in June 2013;
- Incorporating Adobe's Photoshop and Photoshop Elements family of products; and
- Adobe Juice, a way to disseminate Photoshop to millions of people who want to learn from a variety of creative minds.

Adobe Photoshop is big on select and masking tools. You can select areas of a specific color or hue, and use a mask to select those areas. Or you can use the Healing Brush to cover up small areas of color and then create a new layer to mask out that part of the image. These selection and masking tools can be used to quickly apply a ripple effect or to go in and remove unwanted elements from an image. The Adjust Brush lets you make quick, precise adjustments to images. Whether you are color correcting an image, drawing or removing the edges from an image, the Adjust Brush offers you a quick and easy way to manipulate the image. You can enhance your images or remove unwanted elements from them, depending on the type of adjustment you make. You can create different looks with a light and shadow adjustment; for example you could smooth out an image, darken the color or change the contrast. You can even adjust the brightness level of an image with a Hue/Saturation adjustment. The Crop Tool: The Crop tool is a smart tool that helps you crop photos and reduce the photo size in the process. It has unique features like rotate crop and crop to protection. This tool is very useful to make your photos to stand out irrespective of the alignment you use. The Channels Panel: The Channels panel is a professional tool that allows you to edit the colour of the image without converting it to RGB, which makes it easy. Also, the Adjustment layer is a feature that helps you make steps towards making the image look good. It will allow you to highlight the areas where you need to focus

more. That is the process of using the filter to get the desired output.

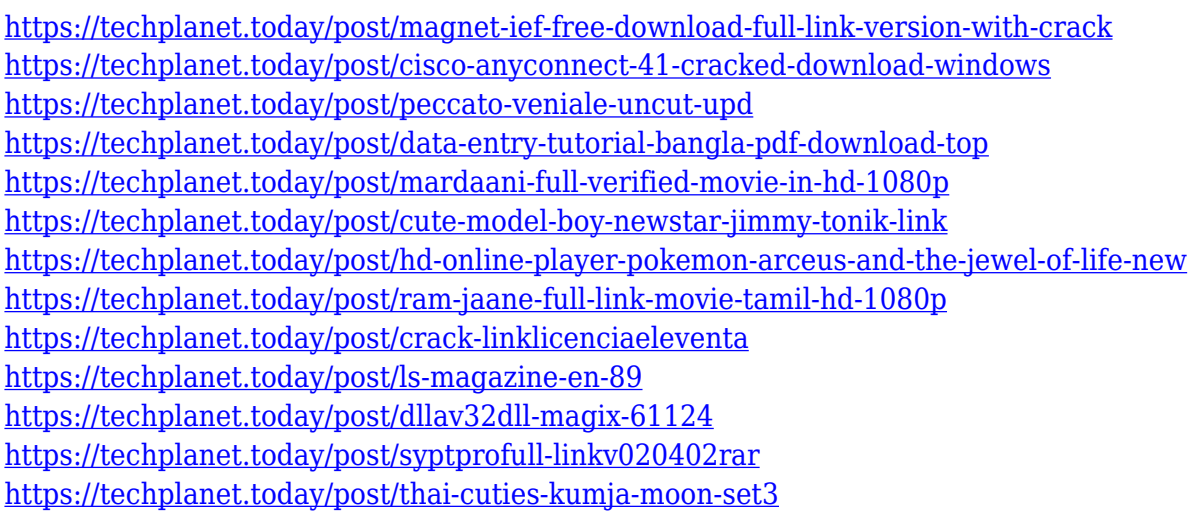

True Retina Display support for Photoshop has been an ongoing revelation. But, all good things must come to an end. This year, Adobe's asked the hardware to do something they've never done before, in the purest sense of the word: break. True Retina has come to a close, forcing developers to use software-based a highresolution display. When the function is turned off, the new native resolution remains, irrespective of the platform you are using. The software is now officially tracking at 24-megapixels, which should technically still be good for retina display enabled computer monitors. If you're a precise type of photographer, and control your camera's exposure settings better on the camera side of things, than you can now bring Photoshop's functionality to your street-ready camera. The update to camera allowed you to use the settings from an electronic viewfinder before or after shooting, and the Adobe Cloud will serve as the temporary storage for the pictures you've taken. You're only limited to the number of pictures you can tag as "Editable", and even then you're only allowed to screw with them for an hour of editing time before you can re-tag. This isn't a feature we'd generally recommend taking advantage of, since you're not going to get the best results with an unrefined set of shots, but if you're the kind of person who thinks that the best pictures are the ones you struggled through while capturing them, this is a welcome update. In Photoshop, you'll see the introduction of Content-Aware Fills and Retouches (or "Fill and Smooth the Uneven" as I like to call them) in Shadows, Glows and Opacities, an updated Layer Wrangling toolset, built in gradient tools, and a large set of Camera Raw filters. And you're not limited to just the web-only styling options either – Photoshop will also offer a full smattering of dedicated features for the new web just like they do on the Mac platform.

[http://socialgoodpodcast.com/adobe-photoshop-2021-version-22-5-download-free-cracked-keygen-20](http://socialgoodpodcast.com/adobe-photoshop-2021-version-22-5-download-free-cracked-keygen-2022/) [22/](http://socialgoodpodcast.com/adobe-photoshop-2021-version-22-5-download-free-cracked-keygen-2022/)

[http://adomemorial.com/2022/12/23/adobe-photoshop-2021-version-22-0-0-download-free-keygen-full](http://adomemorial.com/2022/12/23/adobe-photoshop-2021-version-22-0-0-download-free-keygen-full-version-keygen-for-lifetime-for-windows-2022/) [-version-keygen-for-lifetime-for-windows-2022/](http://adomemorial.com/2022/12/23/adobe-photoshop-2021-version-22-0-0-download-free-keygen-full-version-keygen-for-lifetime-for-windows-2022/)

<https://sprachennetz.org/advert/patch-professional-32-activator-windows/>

<http://insolvencyevent.com/?p=802>

<https://asu-bali.jp/wp-content/uploads/2022/12/Download-Free-Shapes-For-Photoshop-FULL.pdf> <https://virtudojo.com/wp-content/uploads/2022/12/seanurs.pdf>

[https://dubaiandmore.com/wp-content/uploads/2022/12/Photoshop\\_CS5\\_Activation\\_Code\\_Patch\\_With](https://dubaiandmore.com/wp-content/uploads/2022/12/Photoshop_CS5_Activation_Code_Patch_With_Serial_Key_WinMac_2023.pdf) Serial Key WinMac 2023.pdf

<https://musicdowntown.org/free-download-software-photoshop-cs4-for-windows-7-exclusive/> [https://hgpropertysourcing.com/wp-content/uploads/2022/12/Photoshop\\_Water\\_Brushes\\_Free\\_Downl](https://hgpropertysourcing.com/wp-content/uploads/2022/12/Photoshop_Water_Brushes_Free_Download_HOT.pdf) [oad\\_HOT.pdf](https://hgpropertysourcing.com/wp-content/uploads/2022/12/Photoshop_Water_Brushes_Free_Download_HOT.pdf)

<http://stealthilyhealthy.com/download-photoshop-feather-brushes-link/>

Adobe Photoshop intuitively guides you through the creation and editing process. With multiple tabs at the top of the window, you can add layer styles, text, and effects, as well as use onscreen tools, brushes, and filters to customize your design. For example, you can add vignettes to desaturate the colors of an image, sharpen or soften fine details, or adjust the highlights and shadows. If you're new to Photoshop or believe that you've outgrown Elements, Photoshop can be a daunting task. With Adobe Creative Cloud, you can work online and access Photoshop on multiple computers. As you get more comfortable editing photos, you'll be able to enhance your images in new ways. A layout window is where you set up a page to work on. It's used primarily to set the size, position, and resolution for your page and to define your page margins. You can also define how your text and images will appear on each page of your finished piece. Adobe Photoshop lets you add special effects that you can't achieve in Elements, including the ability to smooth the outer edges of an image or create text and effects that are only available in Photoshop. There are many different view modes you can use to get an indication of what your finished product will look like. Photoshop adds a grid of squares that can help you view your image in a grid. You can also use the Perspective and Grayscale view modes to see an image with different foreground and background colors or with a limited color palette, respectively.